# **Interactive Web Physics с кряком Скачать бесплатно [Win/Mac] [April-2022]**

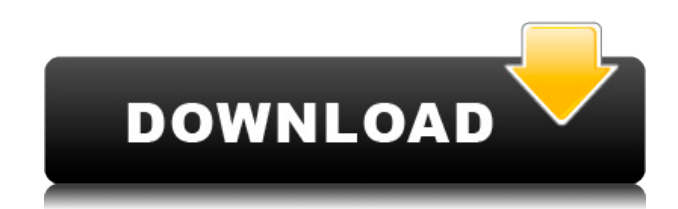

### **Interactive Web Physics**

Конвертируйте содержимое HTML5 и CSS3 в формат PDF с помощью наших шаблонов анимации HTML5, CSS3 и Flash. Все шаблоны разработаны с творческим и уникальным внешним видом, оптимизированным с помощью тегов. Только использование Flash может избавить вас от трудоемкого ремонта. Наши шаблоны Flash можно использовать как готовое решение для создания собственного приложения. Вы можете начать работать с нашими Flashфайлами прямо сейчас, даже если у вас совсем нет навыков работы с Flash. Кодирование не требуется! CSS3 — это веб-технология, позволяющая создавать таблицы стилей для вебстраниц. Эти таблицы стилей можно вставлять непосредственно в исходный код HTML и придавать веб-страницам современный вид. Теперь ваши веб-страницы становятся красивыми, если у вас есть совместимый браузер. Наши шаблоны имеют уникальный внешний вид и оптимизированы с использованием новейших веб-технологий. Избавьте себя от трудоемкого ремонта. Подробнее о CSS3 и шаблонах вы можете найти здесь. CSS3 Animation Framework это библиотека JavaScript, которая добавляет на ваш веб-сайт расширенные возможности анимации CSS3. Этот фреймворк создает иллюзию анимированной веб-страницы. Это полезный инструмент для тех, кто хочет создать целое веб-приложение, не полагаясь на использование изображений. CSS3 Animation Framework улучшает существующие параметры анимации, создавая «отзывчивые» анимации, плавные и идеально подходящие для размера экрана, на котором просматривается страница. Интерактивный физический движок для браузера. Движок использует декларативный подход с использованием HTML5 и CSS3 для визуального представления, но не имеет интеграции с другими технологиями. Все анимации основаны на коде, который можно настроить. Физический движок поставляется с кучей книг по физике, которые можно использовать для создания различных примеров для движка. Во всех книгах по физике используется один и тот же декларативный подход. Они являются основным элементом, из которого состоит двигатель. Мобильное веб-приложение, которое можно просматривать на любом устройстве Android. Лучший способ взаимодействовать с ним — с помощью клавиатуры и пальцев. Приложение имеет анимированный интерфейс и легко адаптируется к различным случаям. Приложение включает в себя возможность выбора темы интерфейса, а также между синим и серым цветом. I Love Mountain — это простое игровое

приложение, изначально созданное как школьный проект, и просто как простой тест на использование Ajax и .Net. Любительская разработка, цель состояла в том, чтобы разработать красивый, чистый и короткий прототип приложения. Я хотел продемонстрировать, что с использованием

## **Interactive Web Physics Crack Keygen**

Приложение представляет собой полноценный программный инструмент на основе Java для создания физических симуляций. Он предлагает удобный интерфейс, который позволяет создавать анимацию любой физической задачи, даже сложной, с помощью ILabels и зависит от дочернего графического компонента JLabel. Используя язык сценариев, можно добавить анимацию к дочернему компоненту, изменить его временные интервалы или даже выполнить запрос от компонента к его родителям, чтобы инициировать событие. Все события, созданные с помощью языка сценариев, имеют привязанный к ним таймер, поэтому последовательность событий необходимо выполнять вручную. Благодаря этому люди смогут манипулировать анимацией и контролировать скорость с помощью ползунка или перетаскивания окна влево или вправо от экрана. Значение ползунка или движение окна будут отправлены на график, представляющий состояние языка сценариев. Затем граф будет выполнять вычисления, и окончательный вывод будет направлен на прикрепленный ILabel. Интерактивная веб-физика создаст анимацию в соответствии с математическими и физическими данными, которые были введены с помощью графического редактора. Для чего используется приложение? • Создание обучающих анимаций • Образовательные и развлекательные проекты • Создание анимации проблемы • Использование программы для решения проблем Этот... ... Я считаю, что раннюю историю английской науки и теорий следует проследить до 13 века и восходить как к эпохе Возрождения, так и к эпохе Просвещения (Возрождение: восстание от феодализма и за пределами Римской империи) Период (Вернер) Вернер Хелброннер (1990) Глава 8 Наука Возрождения и Просвещения Одной из первых и наиболее важных ветвей научной мысли, появившихся в эпоху Возрождения, было изобретение естественных наук, частично построенных на трудах Аристотеля (Frege 1995). В то время мир был полон знаний, полученных греками и исламским миром. Ученые эпохи Возрождения, которые в основном говорили на двух языках и владели языками Востока, смогли получить доступ к этим книгам и развить свои собственные знания. Это было время, когда начал зарождаться рационализм, о чем свидетельствует изобретение телескопа (Frege, 1995), а также естествознания (Frege, 1995). Римская империя была богата знаниями и так и не распалась полностью (Frege 1995). Поэтому неудивительно, что теории Аристотеля были переведены на латынь. В эпоху Просвещения,  $1eaed4ebc0$ 

## **Interactive Web Physics**

Интерактивная веб-физика — это приложение на основе Java, которое было создано, чтобы помочь пользователям найти решение для создания собственных математических и физических анимаций. Это позволит им управлять несколькими проектами, каждый со своим набором настраиваемых параметров, в соответствии с выбранной темой/проблемой для анимации. При использовании Java в качестве основного предварительного условия приложение развертывается в виде отдельного файла JAR, который не требует установки или процесса настройки, что упрощает работу с ним для начинающих пользователей. Поскольку все взаимодействие с программой осуществляется через ее доступные меню и поля, от людей не потребуются знания программирования для создания предпочитаемых анимаций. Приложение позволит учащимся, учителям и заинтересованным пользователям легко взаимодействовать с задачами по математике или физике благодаря экранным командам. Используя эти элементы управления, можно будет запускать, приостанавливать или увеличивать скорость представления анимации, получая, таким образом, предпочтительный результат. Пользователи смогут настраивать параметры задачи с помощью встроенного в приложение средства чтения XML-файлов, которое также позволяет им легко отображать введенные значения на своих графиках. Вся визуализация смещения, скорости и ускорения выполняется автоматически, и у людей не будет проблем с просмотром графических соответствий параметров. Используя модуль дизайнера, можно будет вставлять пользовательские математические входные данные, объекты, векторы, диапазоны окон и временные параметры. Создание функции или системы уравнений, которая заставляет анимацию двигаться, может быть достигнуто довольно легко, что еще больше увеличивает образовательные преимущества приложения. Функции: Создание и управление несколькими проектами Используйте JFrame, который позволит создавать любую пользовательскую анимацию. Создание как статической, так и динамической графики Удобный макет без необходимости иметь знания программирования Создавайте и управляйте проектами с пользовательскими настройками Простые параметры по умолчанию для каждого проекта Прямое взаимодействие с пользовательским интерфейсом программы Создание графиков Перетащите Отображение ввода и вывода Поиск по параметрам Наблюдайте и делитесь данными в режиме реального времени Выберите между интерактивным графиком или статическим графиком Вставка, удаление и переименование узлов и ребер Добавляйте, удаляйте и переименовывайте узлы и ребра Двигать и вращать Контролируемые анимации Взаимодействие с программой с помощью мыши Автоматическое построение графиков и математические расчеты Сохраните все настройки в файле XML Дальнейшее развитие этого проекта будет включать: Добавлена поддержка большего количества уравнений и физических функций. Добавить встроенный просмотрщик графиков Добавлять

### **What's New In?**

Интерактивная веб-физика — это приложение на основе Java, которое было создано, чтобы помочь пользователям найти решение для создания собственных математических и физических анимаций. Это позволит им управлять несколькими проектами, каждый со своим набором настраиваемых параметров, в соответствии с выбранной темой/проблемой для анимации. При использовании Java в качестве основного предварительного условия приложение развертывается в виде отдельного файла JAR, который не требует установки или процесса настройки, что упрощает работу с ним для начинающих пользователей. Поскольку все взаимодействие с программой осуществляется через ее доступные меню и поля, от людей не потребуются знания программирования для создания предпочитаемых анимаций. Приложение позволит учащимся, учителям и заинтересованным пользователям легко взаимодействовать с задачами по математике или физике благодаря экранным командам. Используя эти элементы управления, можно будет запускать, приостанавливать или увеличивать скорость представления анимации, получая, таким образом, предпочтительный результат. Пользователи смогут настраивать параметры задачи с помощью встроенного в приложение средства чтения XML-файлов, которое также позволяет им легко отображать введенные значения на своих графиках. Вся визуализация смещения, скорости и ускорения выполняется автоматически, и у людей не будет проблем с просмотром графических соответствий параметров. Используя модуль дизайнера, можно будет вставлять пользовательские математические входные данные, объекты, векторы, диапазоны окон и временные параметры. Создание функции или системы уравнений, которая заставляет анимацию двигаться, может быть достигнуто довольно легко, что еще больше увеличивает образовательные преимущества приложения. Особенности интерактивной веб-физики: -Поддерживает любые математические и физические задачи - Создание пользовательских систем уравнений - Переменные параметры для каждого проекта - Многочисленные выходные форматы: .gif, .fla, .swf и .avi - Модуль конструктора - Профессиональный графический интерфейс (удобный, интуитивно понятный и привлекательный интерфейс) - Функции перетаскивания - Подкрасить текст в соответствии со списком цветов - Экспорт функций -Опция заставки - Пользовательская лицензия JavaVu Коммерческое использование (включая исходный код): Java и исходный код в виде пакета могут свободно распространяться при условии, что они остаются неизменными и без каких-либо гарантий. Как использовать исходный код: Исходный код разделен на две части: одна для математики, а другая для физики. В математическом разделе есть две папки: исходные файлы для Vector и Graphics и исходные файлы для Equation Systems. Раздел Physics содержит исходные файлы для двух физических объектов, которые составляют физическую часть приложения: физический движок, который

## **System Requirements For Interactive Web Physics:**

Память: 4 ГБ (рекомендуется 1 ГБ) Графика: совместимая с OpenGL 4.5 видеокарта с Shader Model 4.0 или выше, не менее 2 ГБ видеопамяти DirectX: версия 11 Хранилище: 100 МБ свободного места Процессор: Двухъядерный процессор или быстрее Сеть: широкополосное подключение к Интернету Гарнитура: Дополнительно Видеовыход: минимальное разрешение 1080p (1920x1080) Дополнительные примечания: В игре может использоваться более одной видеокарты и функций

Related links: